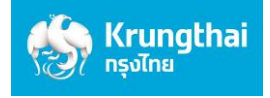

## ี่ คู่มือการสมัครยินยอมให้หักบัญชีอัตโนมัติ ช่องทาง ATM ของธนาคารกรุงไทย

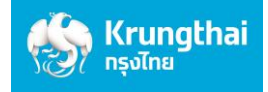

## 1. สมัครผ่านหน้าจอน้ำเงินเข้ม (ATM รุ่น RCM 3in1 HITACHI)

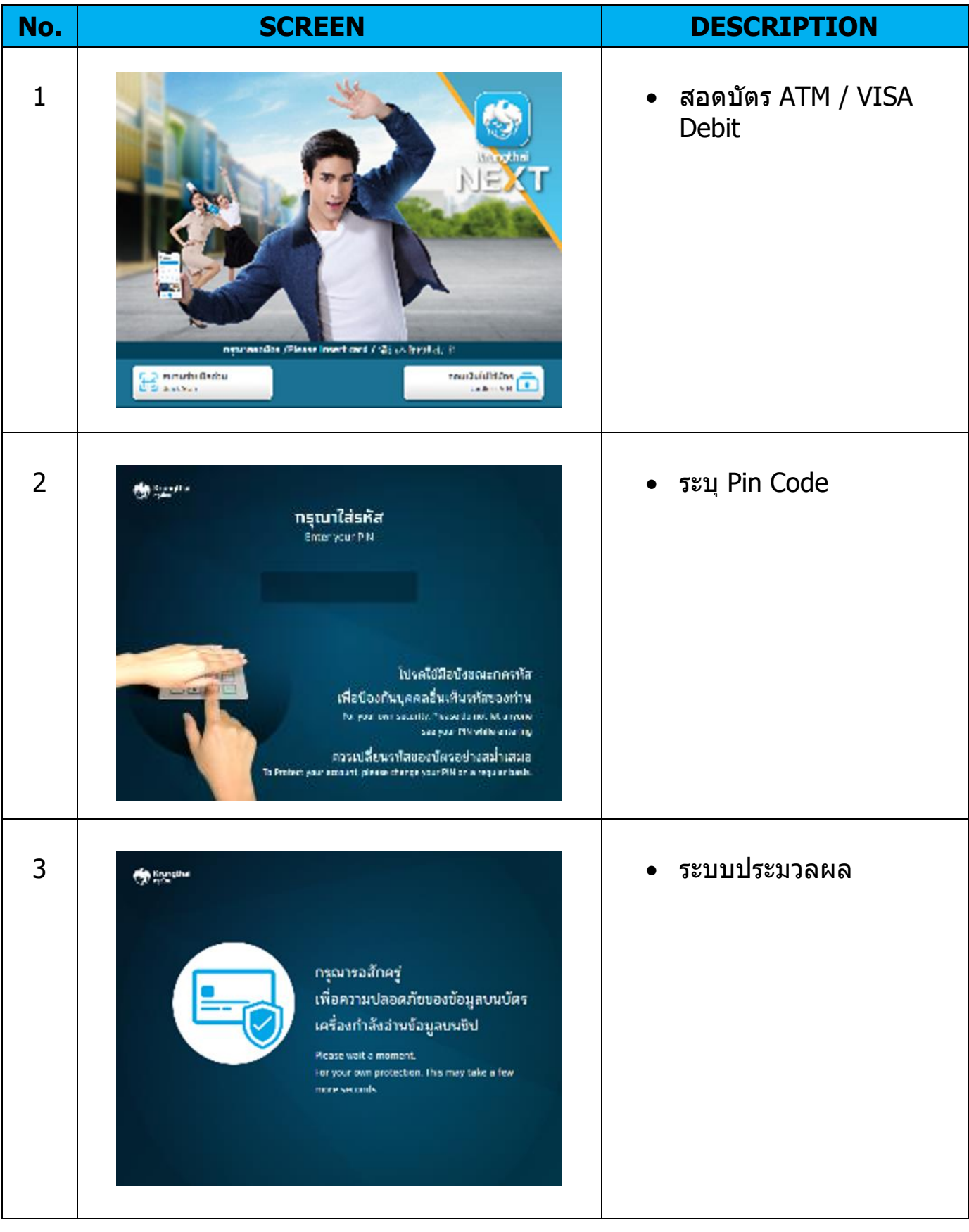

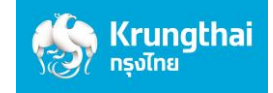

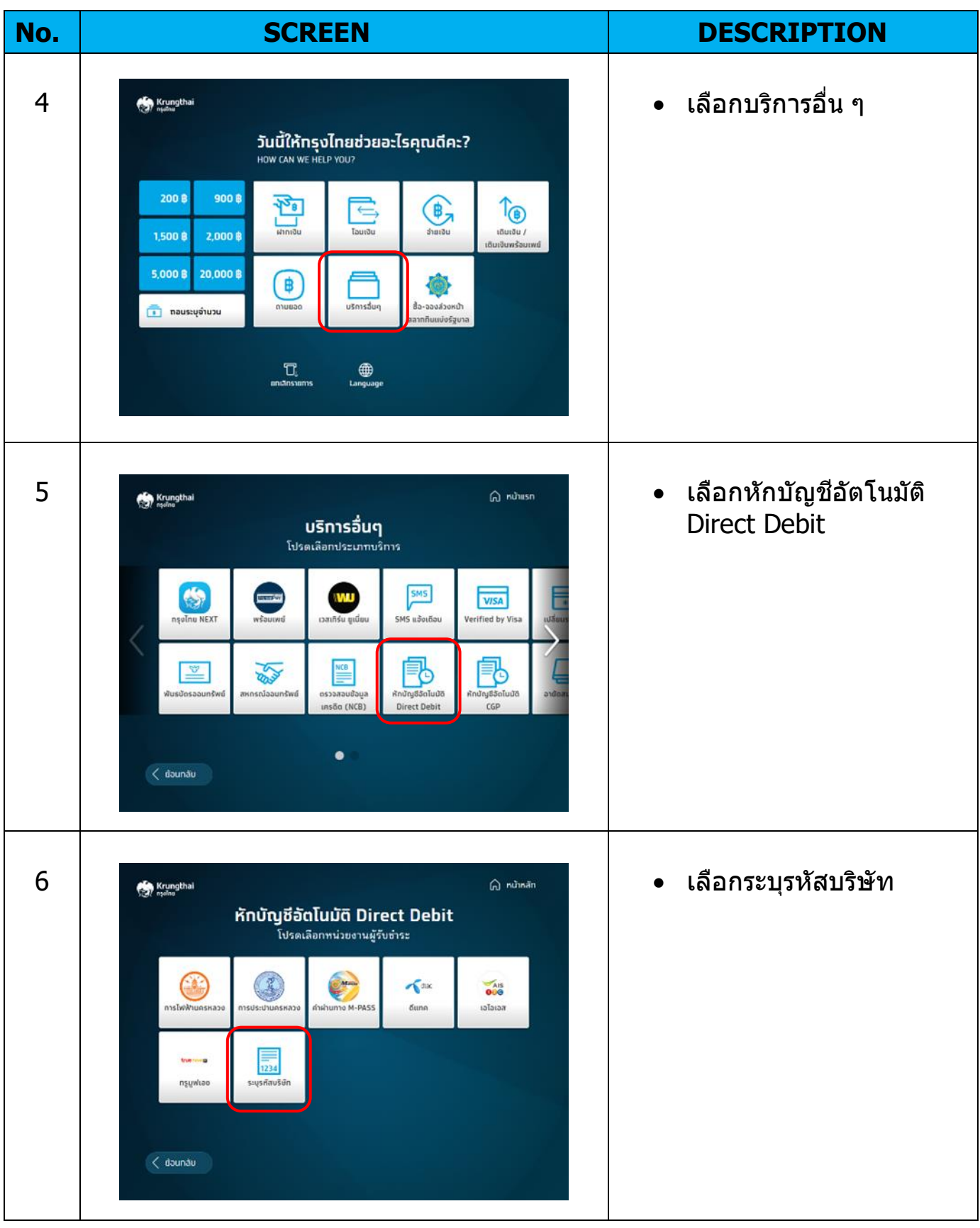

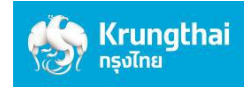

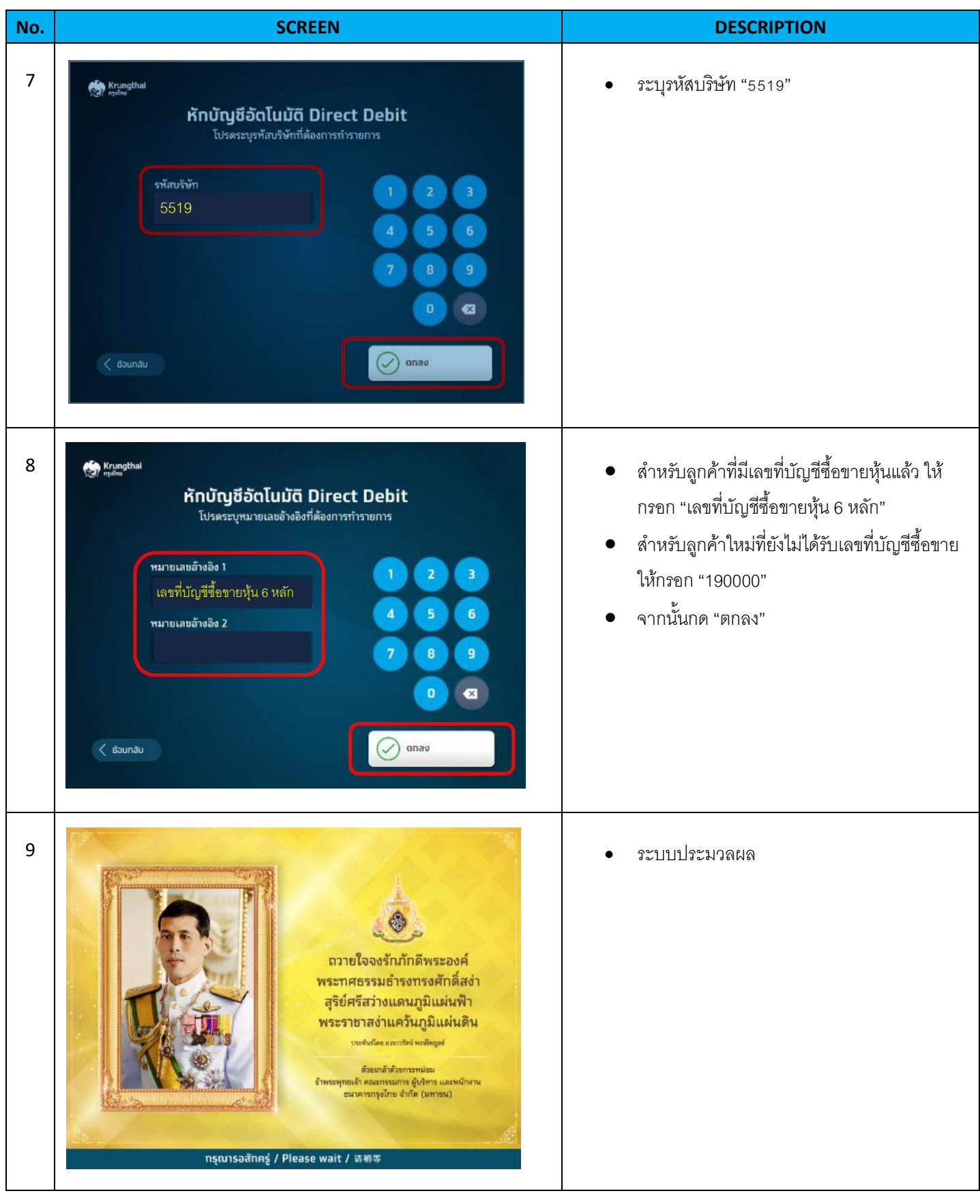

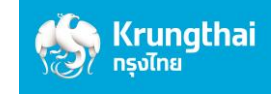

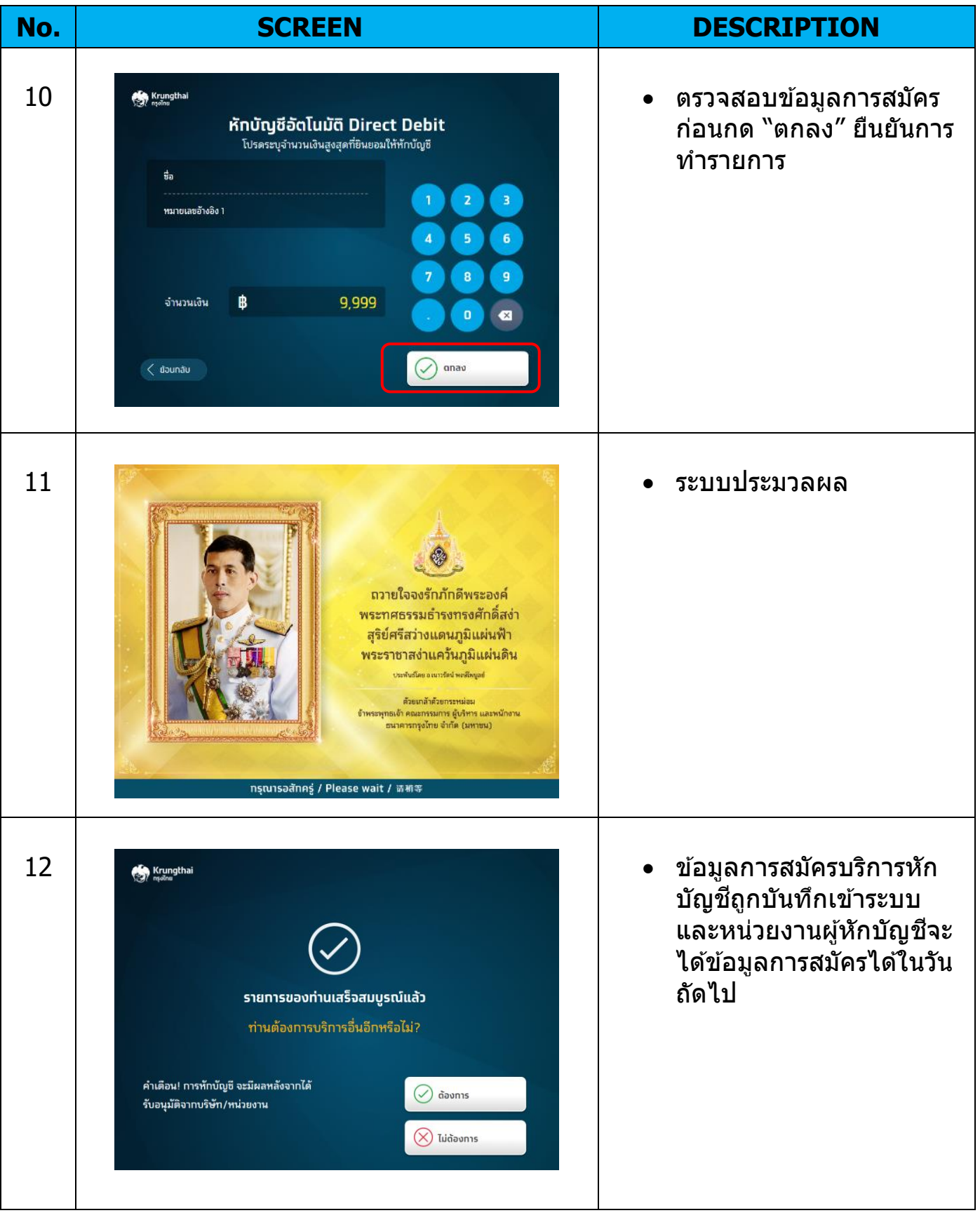

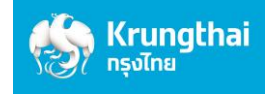

## 2. สมัครผ่านหน้าจอฟ้า (ATM รุ่น WINCOR และ NCR)

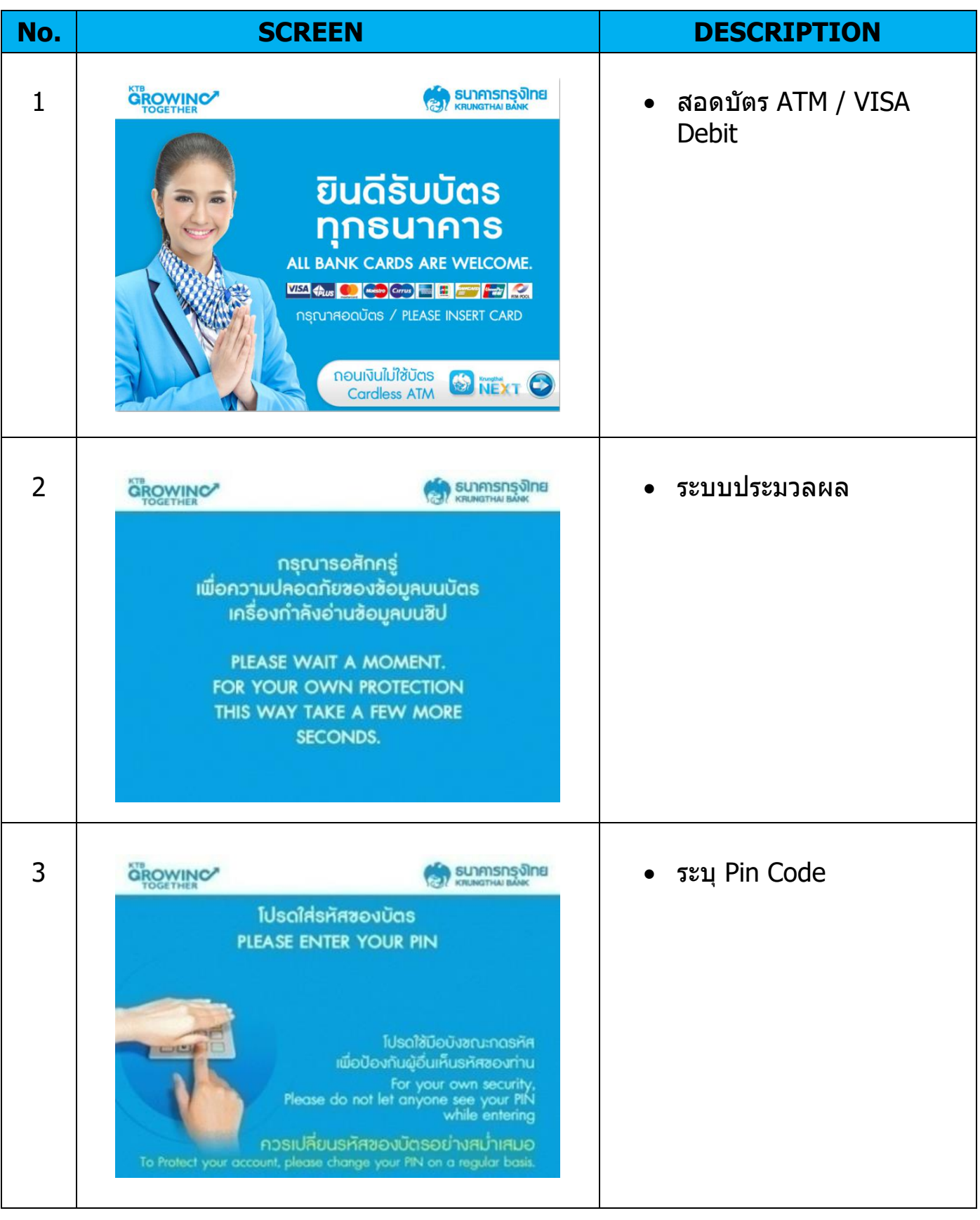

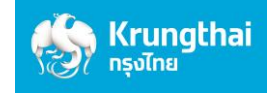

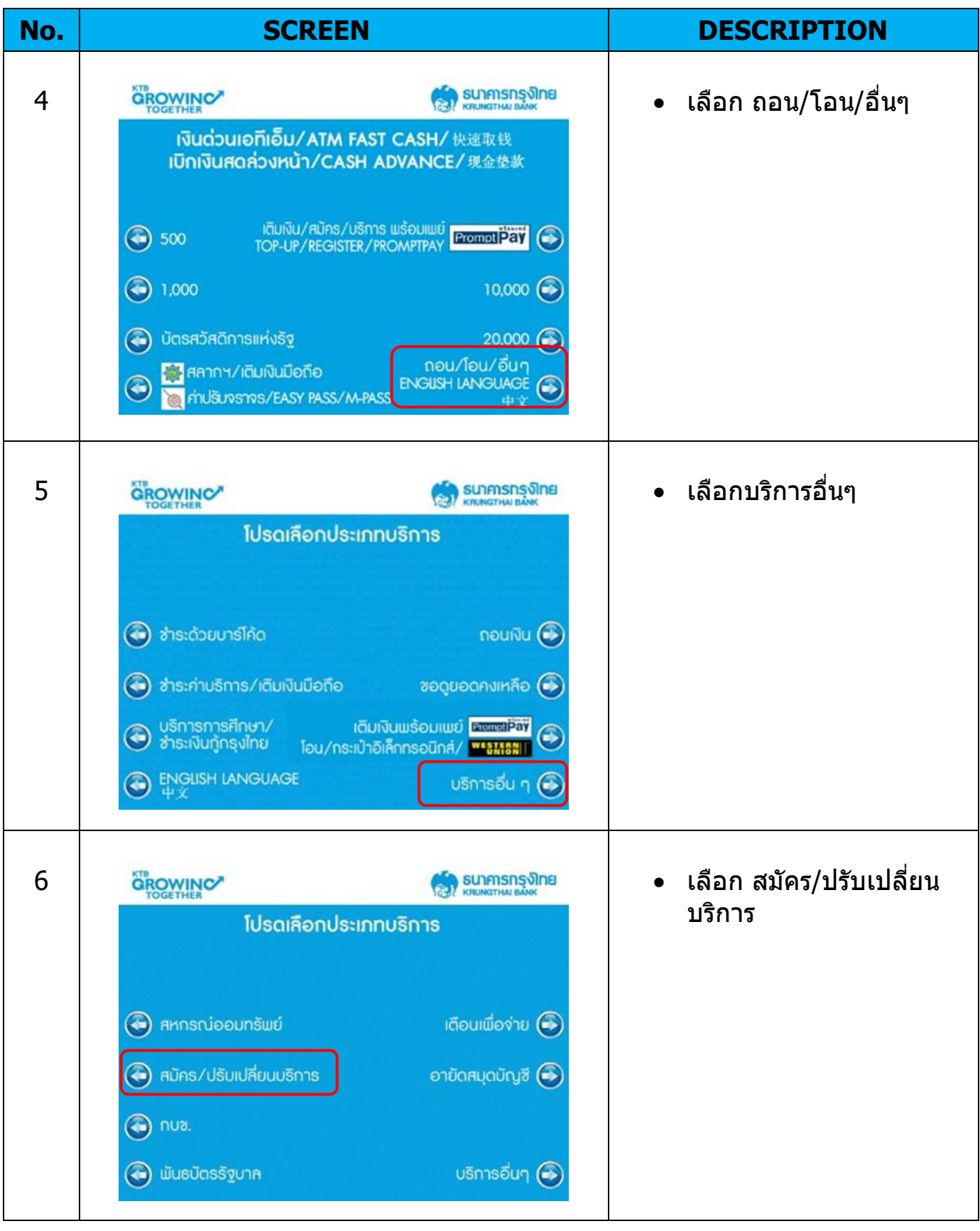

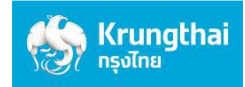

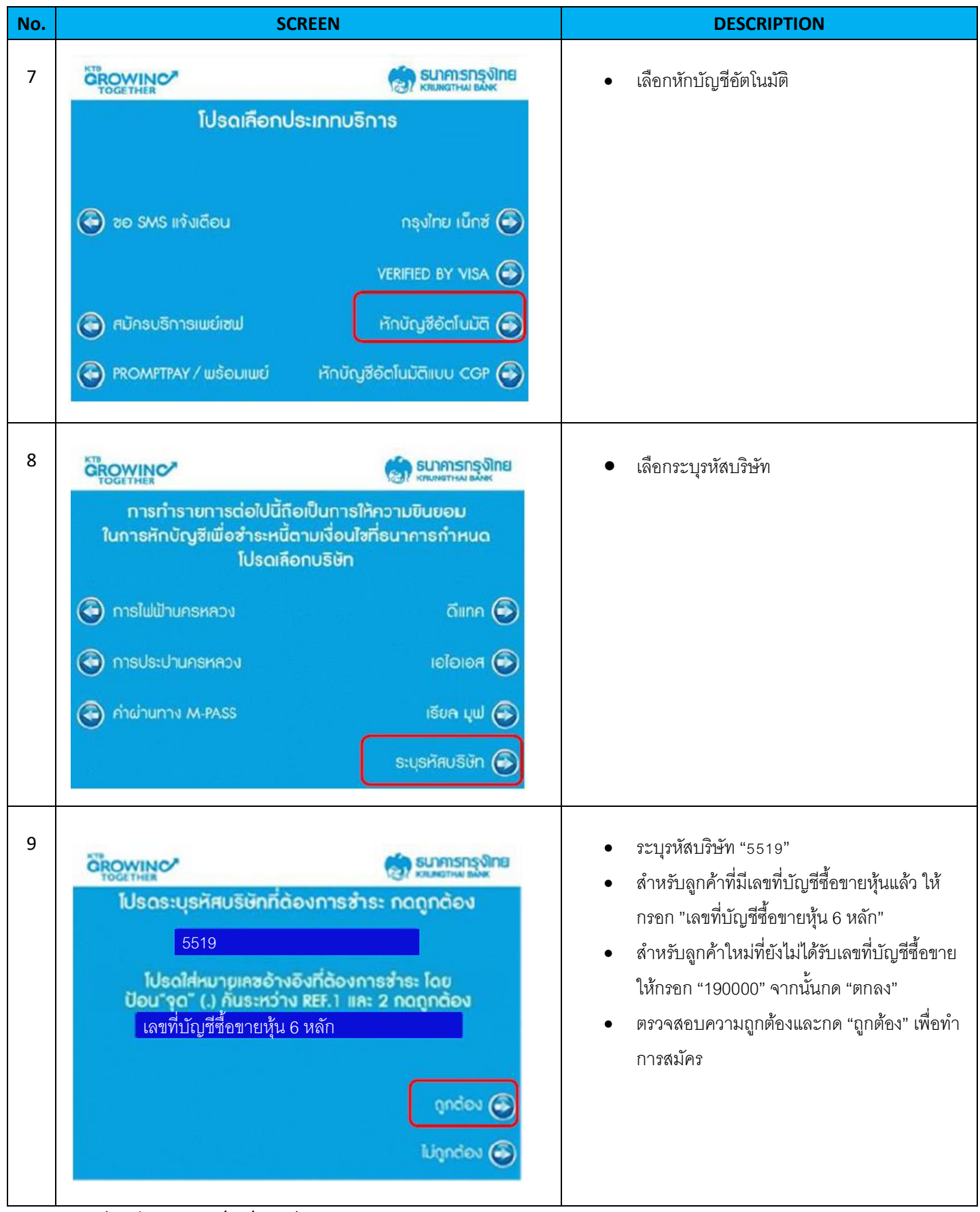

Version 1.1 (Update on 27/07/2021)

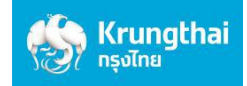

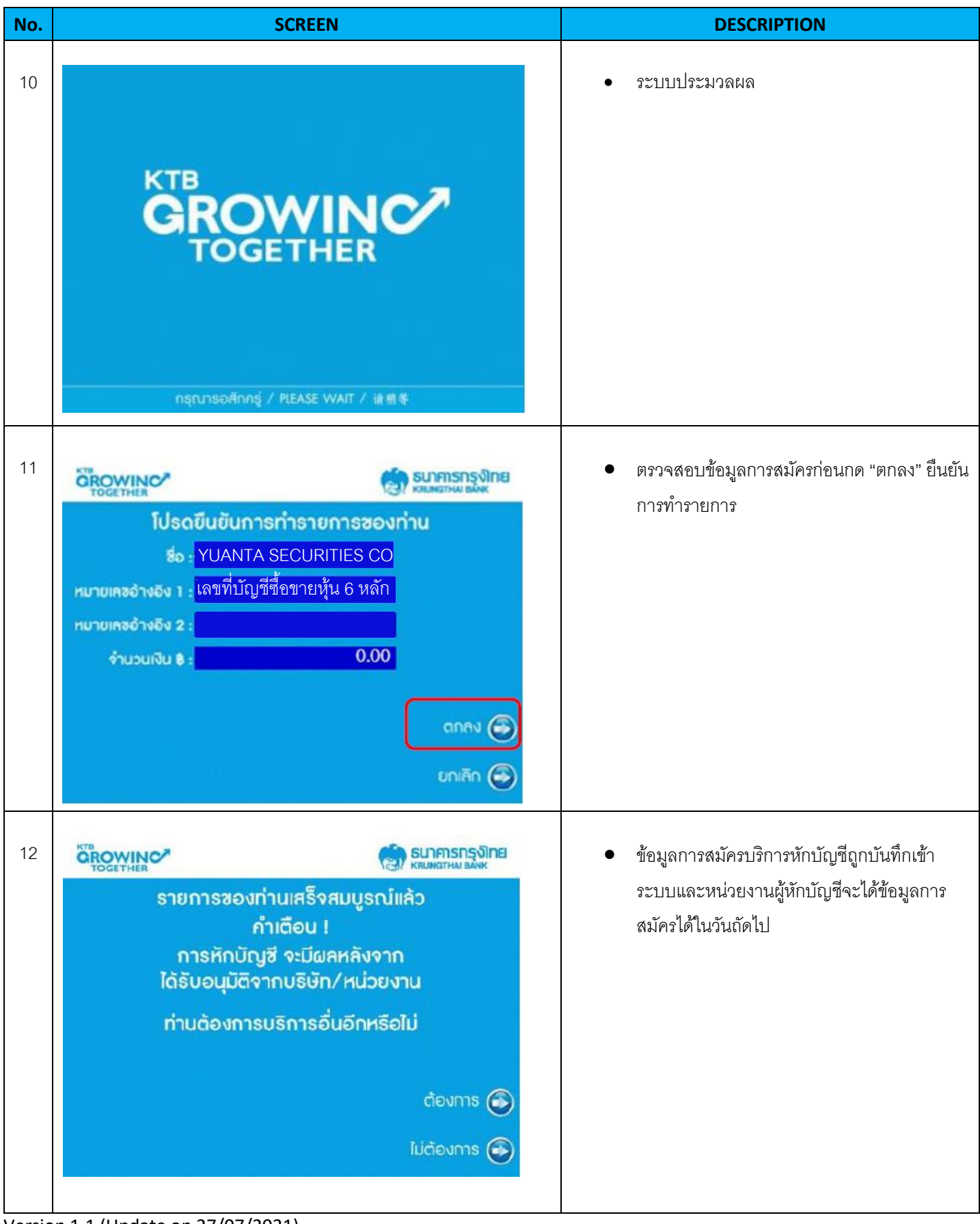

Version 1.1 (Update on 27/07/2021)